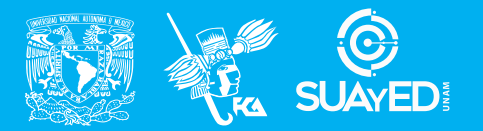

**FACULTAD DE CONTADURÍA Y ADMINISTRACIÓN DIVISIÓN SISTEMA UNIVERSIDAD ABIERTA Y EDUCACIÓN A DISTANCIA**

**MODALIDAD ABIERTA**

# DATOS DE LA ASIGNATURA

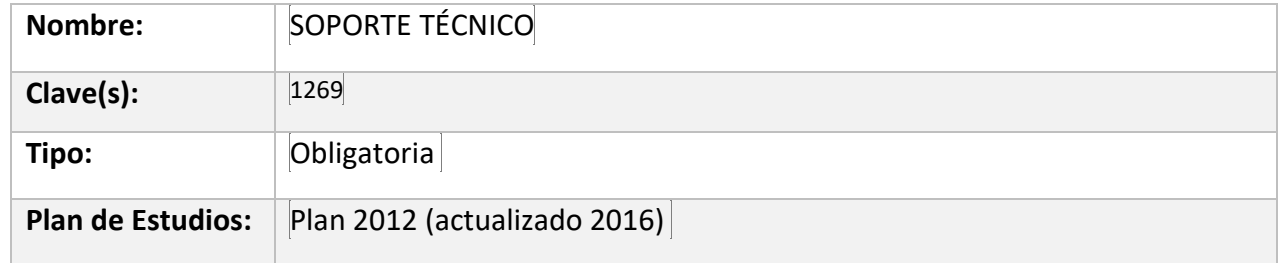

#### FECHAS DEL SEMESTRE:

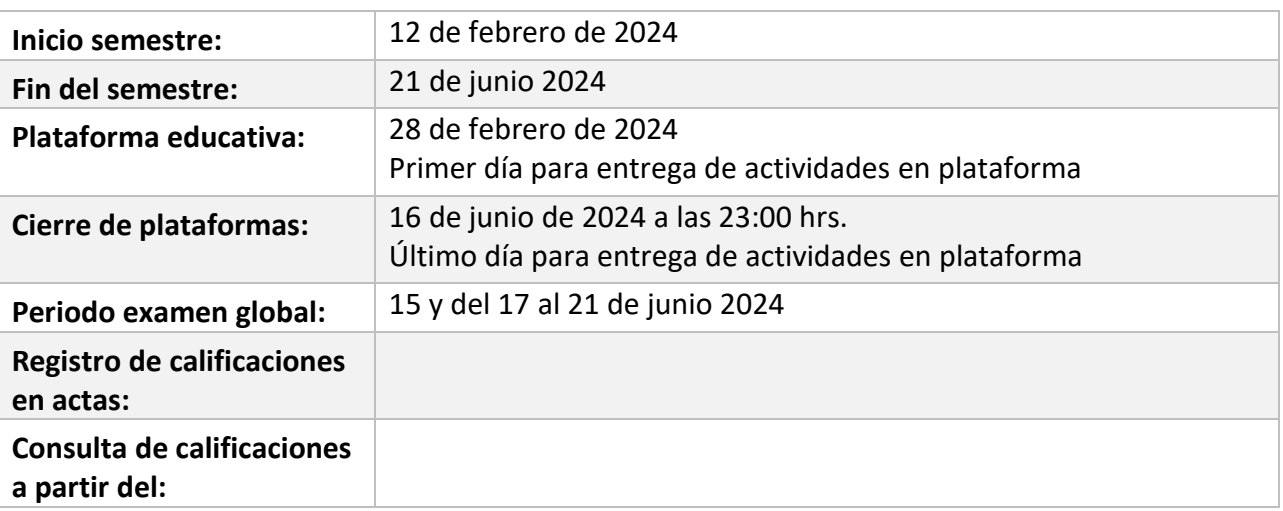

# **PLAN DE TRABAJO**

#### LICENCIATURAS EN QUE SE IMPARTE

1. Lic. en Informática 2do Sem.

#### DATOS GENERALES

## **Objetivo general:**

El alumno obtendrá el conocimiento del funcionamiento de las computadoras personales, así como una herramienta de apoyo en la práctica profesional.

#### **Contenido temático:**

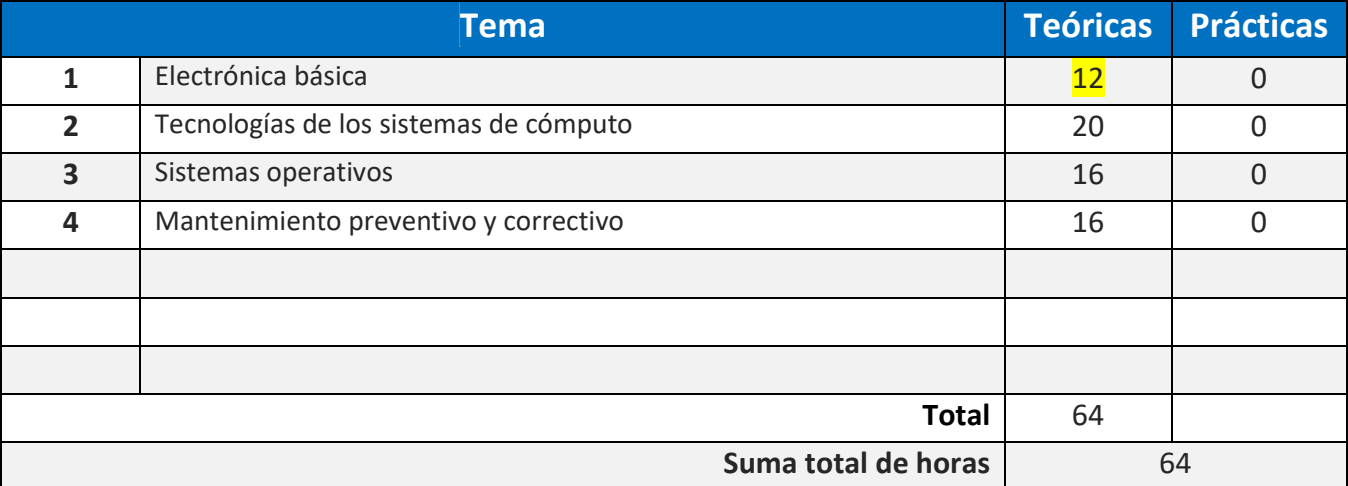

#### **BIENVENIDA**

Apreciable alumno (a):

Estaré asesorándote durante el presente semestre, mi labor es apoyarte en tu proceso de aprendizaje, resolviendo tus dudas y sugiriéndote cómo aprovechar cada uno de los contenidos para que puedas obtener un mejor aprendizaje. No dejes de asistir a las asesorías tantas veces consideres necesario.

Como asesora revisaré tus actividades de aprendizaje en plataforma y tendrás un comentario a cada una de ellas en un lapso que no debe ser mayor a una semana después de entregar la actividad, lo cual te permitirá conocer la retroalimentación correspondiente para que puedas analizar y asimilar los comentarios que, sin duda, repercutirán en tu aprendizaje. Asimismo, es recomendable que presentes tus exámenes parciales una vez que hayas entregado las actividades de aprendizaje de esas unidades y consideres que te has preparado lo suficiente para poder acreditarlos.

¡Bienvenido y mucho éxito!

#### PRESENTACIÓN DE LA ASIGNATURA

La importancia de la asignatura de Soporte Técnico es proporcionarte a ti como alumno los conocimientos básicos para la compresión del buen funcionamiento de los equipos de cómputo, tú podrás identificar las necesidades y características de los usuarios para brindar soporte y proporcionar soluciones adecuadas. Los conocimientos que tendrás son desde electrónica para saber los requerimientos de energía y posterior la funcionalidad de cada componente de la tarjeta madre. De ahí pasaremos a conocer los sistemas operativos y sus principales fallas y técnicas de detección de errores.

#### FORMA EN QUE EL ALUMNO DEBE PREPARAR LA ASIGNATURA

- 1. Actividades de aprendizaje; se han estructurado de tal forma que te permitan desarrollar habilidades y destrezas, para dar solución a un problema en específico, producto de los aprendizajes significativos derivados de la apropiación de los contenidos temáticos de la asignatura.
- 2. Exámenes; para presentar los exámenes parciales deberás realizar las actividades correspondientes a las unidades que lo integran. Si consideras que cuentas con los conocimientos suficientes para acreditar la asignatura sin cursarla, podrás solicitar un examen global por Artículo 12 (Reglamento del Estatuto del Sistema Universidad Abierta y Educación a Distancia), que a continuación se cita: "Los alumnos inscritos en el nivel licenciatura en el Sistema Universidad Abierta y Educación a Distancia podrán presentar exámenes para acreditar asignaturas, áreas o módulos en los que estén inscritos y no deseen esperar el periodo de exámenes establecido por su facultad o escuela."

Para la realización de tus actividades deberás cuidar tu **ortografía** y usar **fuentes oficiales** como: libros, revistas, artículos, etcétera. Recuerda hacer la cita en formato APA, ya que, si no lo haces incurrirás en plagio. [https://www.revista.unam.mx/wp](https://www.revista.unam.mx/wp-content/uploads/3_Normas-APA-7-ed-2019-11-6.pdf)[content/uploads/3\\_Normas-APA-7-ed-2019-11-6.pdf](https://www.revista.unam.mx/wp-content/uploads/3_Normas-APA-7-ed-2019-11-6.pdf) .

Las actividades elaboradas con inteligencia artificial serán sancionadas según el criterio que establezca profesor.

#### ACTIVIDADES POR REALIZAR DURANTE EL SEMESTRE

Estimado alumno, para facilitar el aprendizaje de esta asignatura, en la sección de recursos de tu plataforma encontrarás un archivo llamado Videoclases, que contiene los vínculos a videos que tu profesor ha grabado para ti.

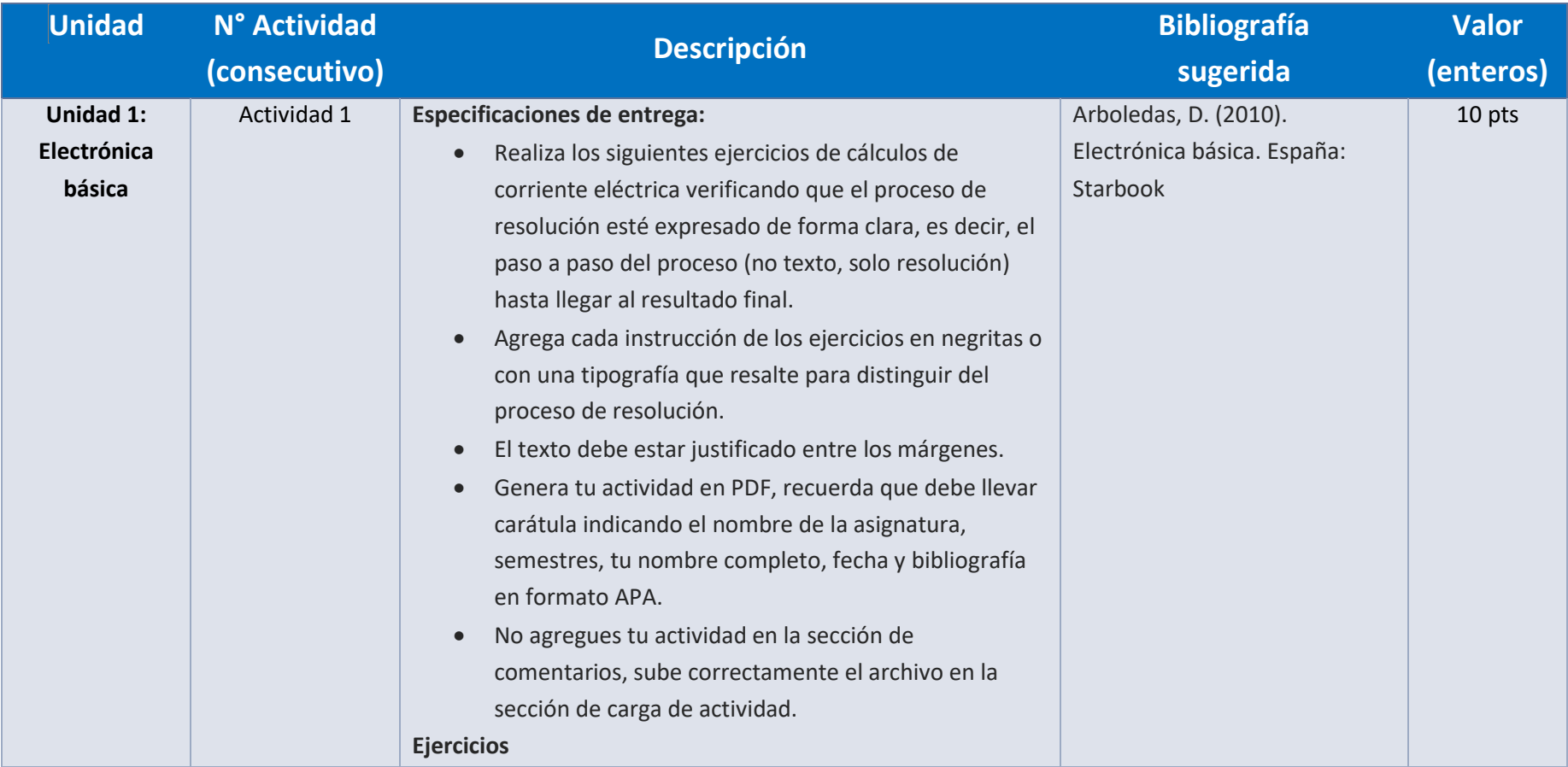

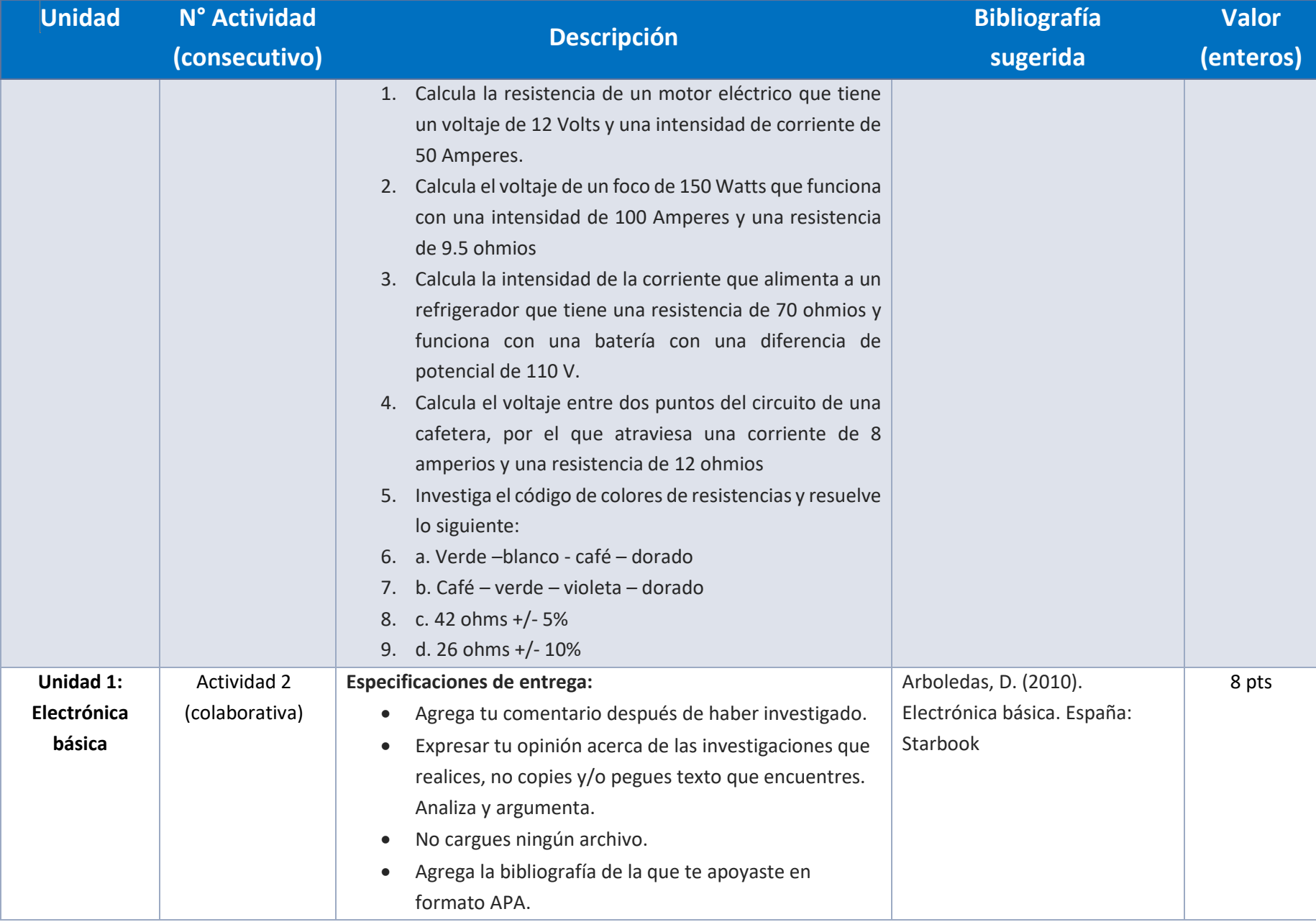

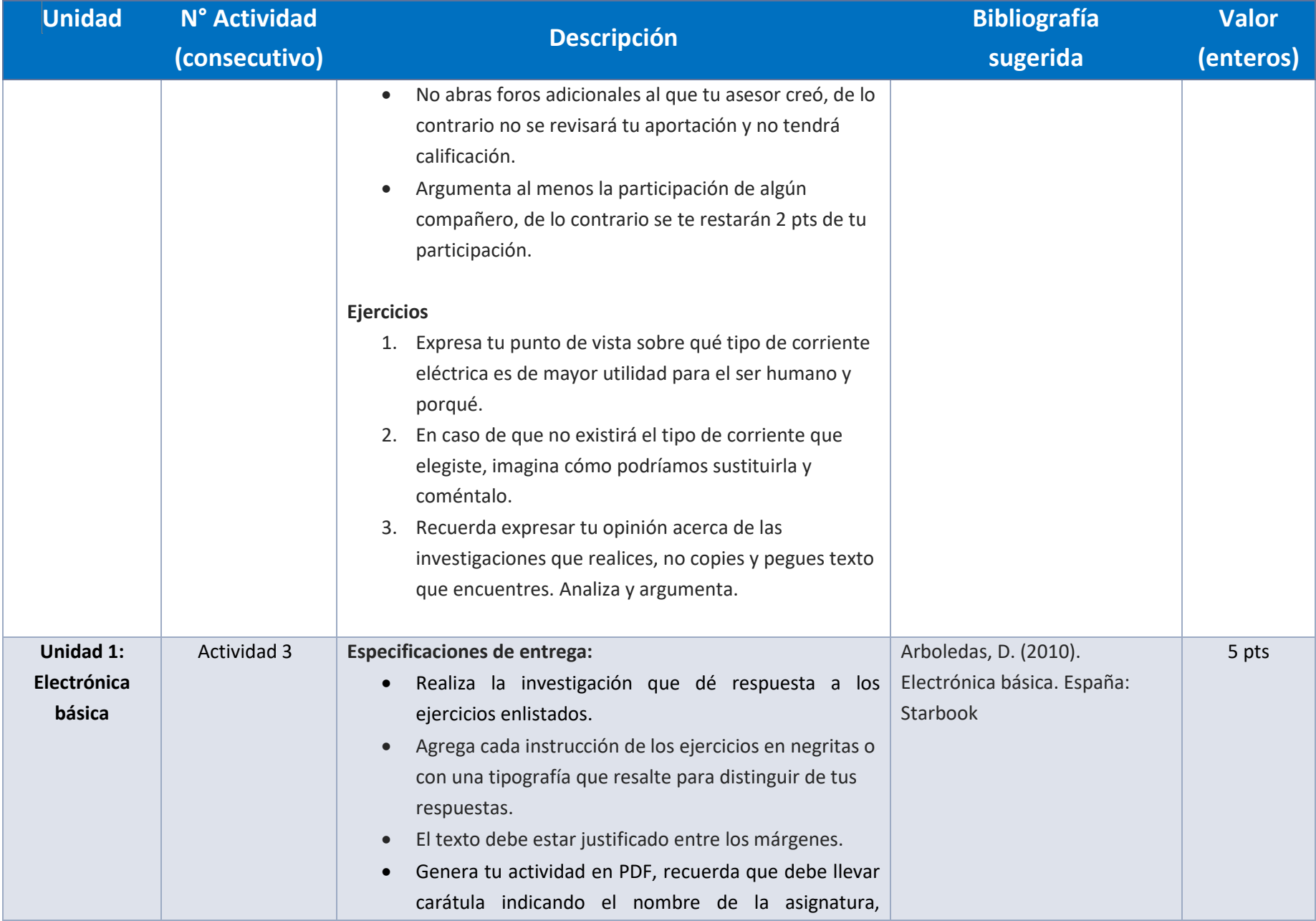

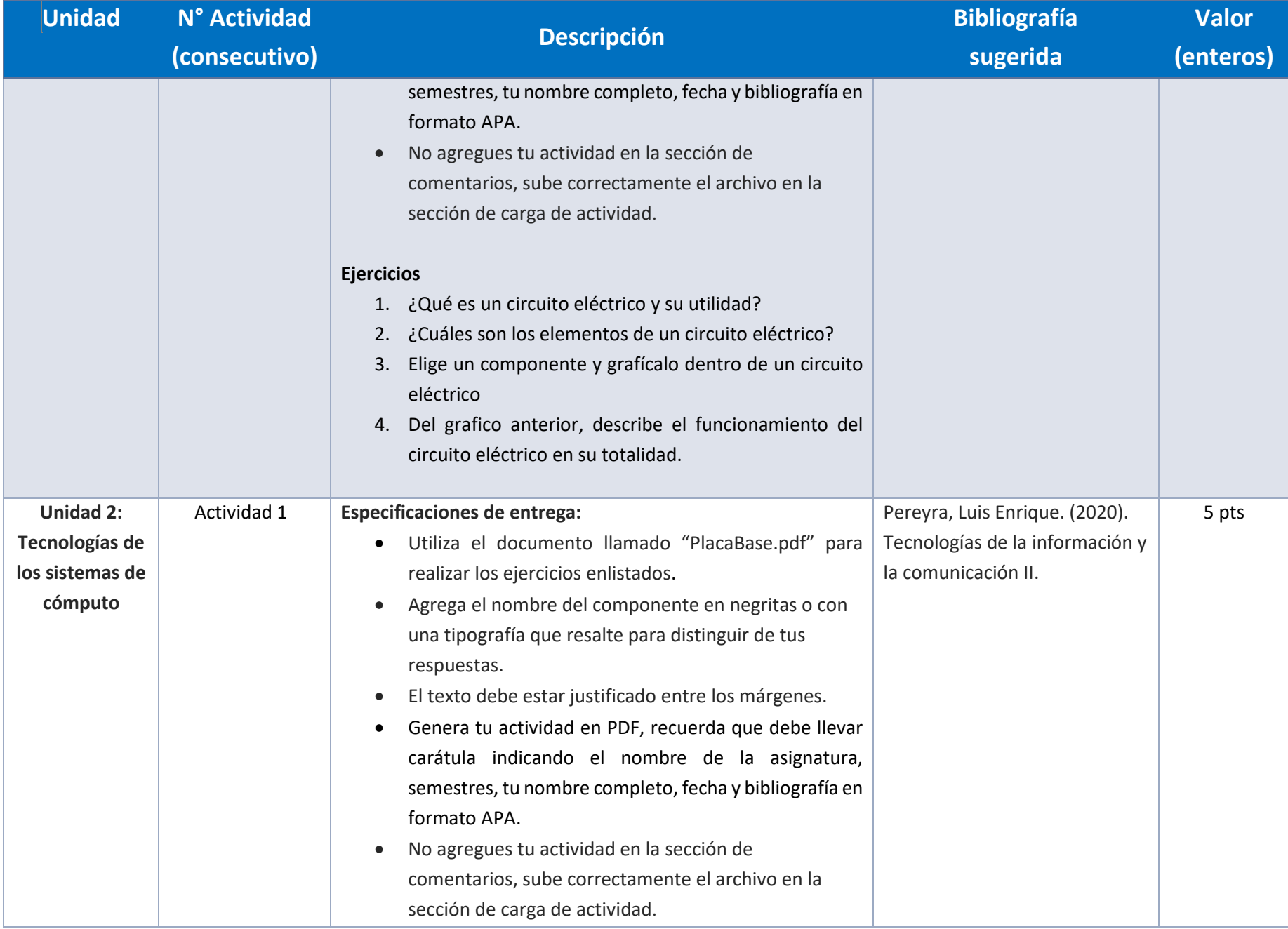

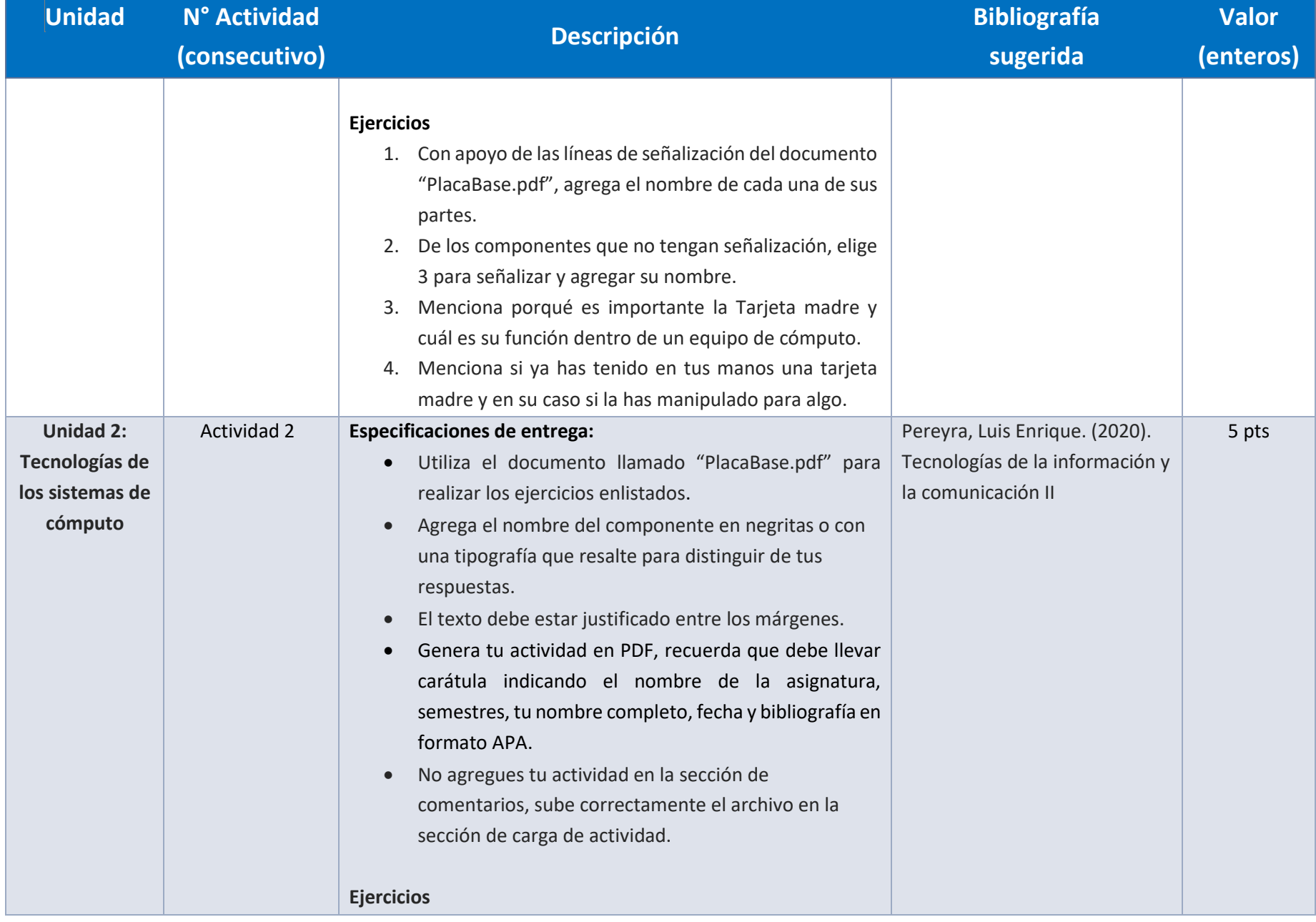

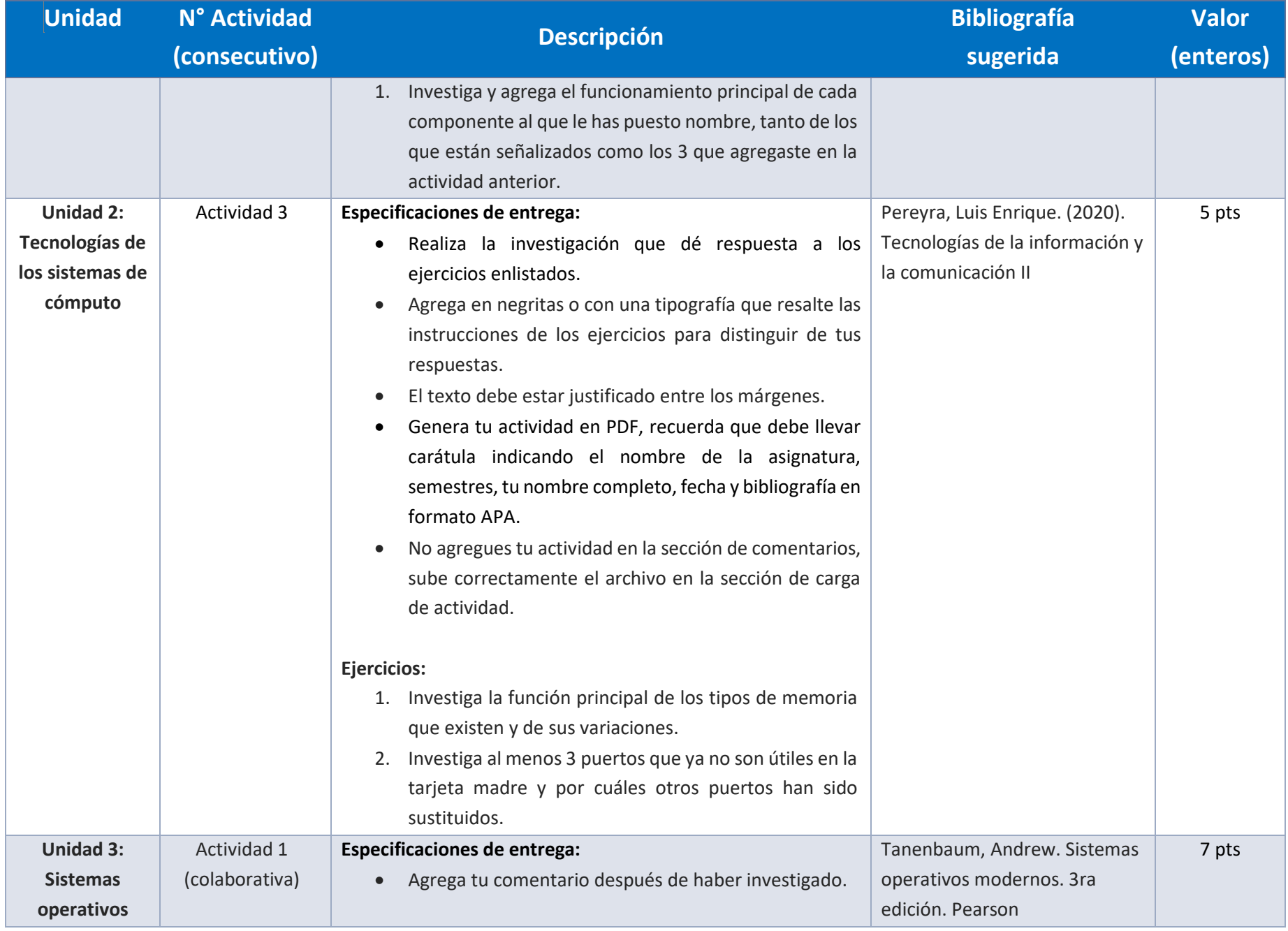

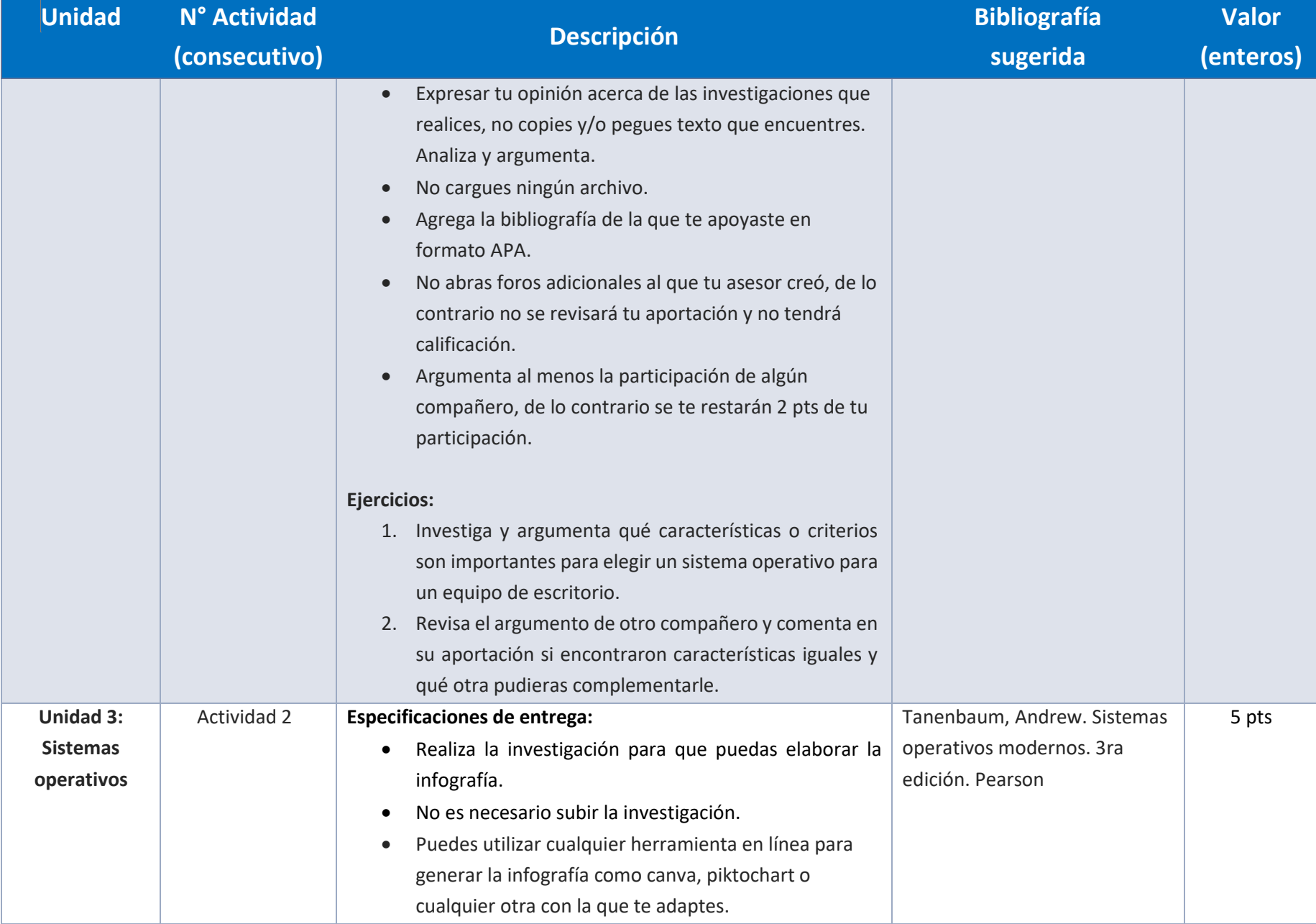

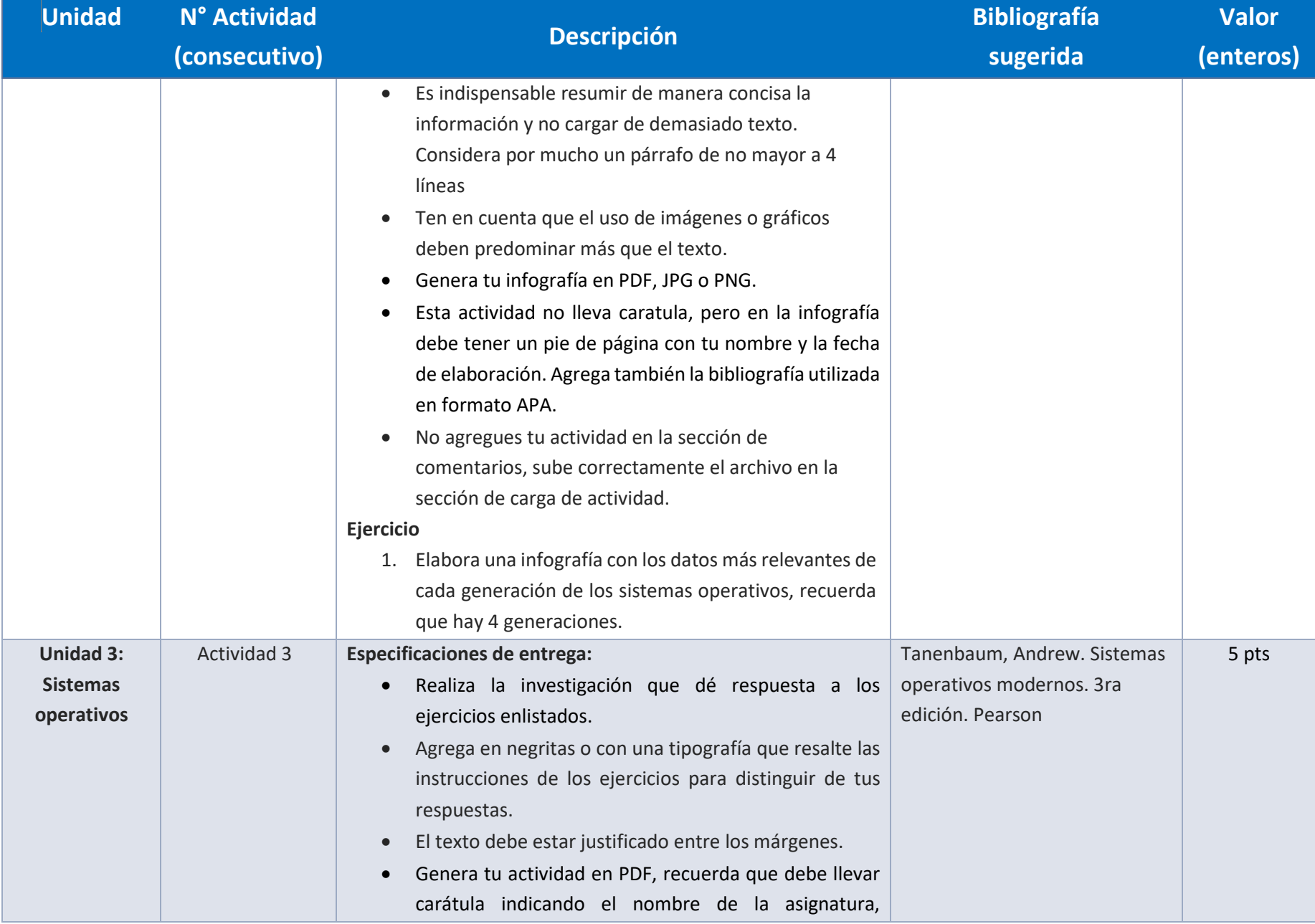

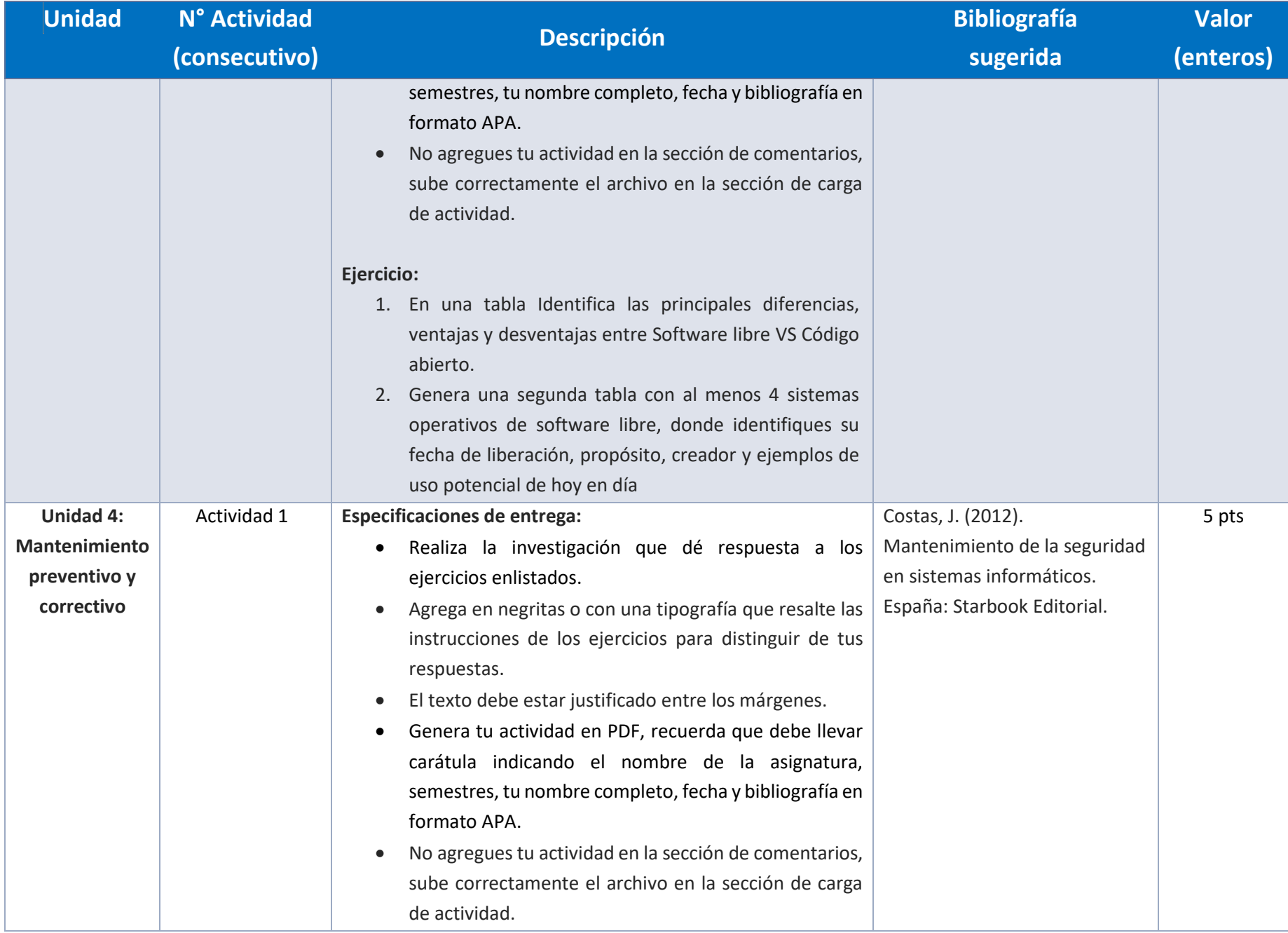

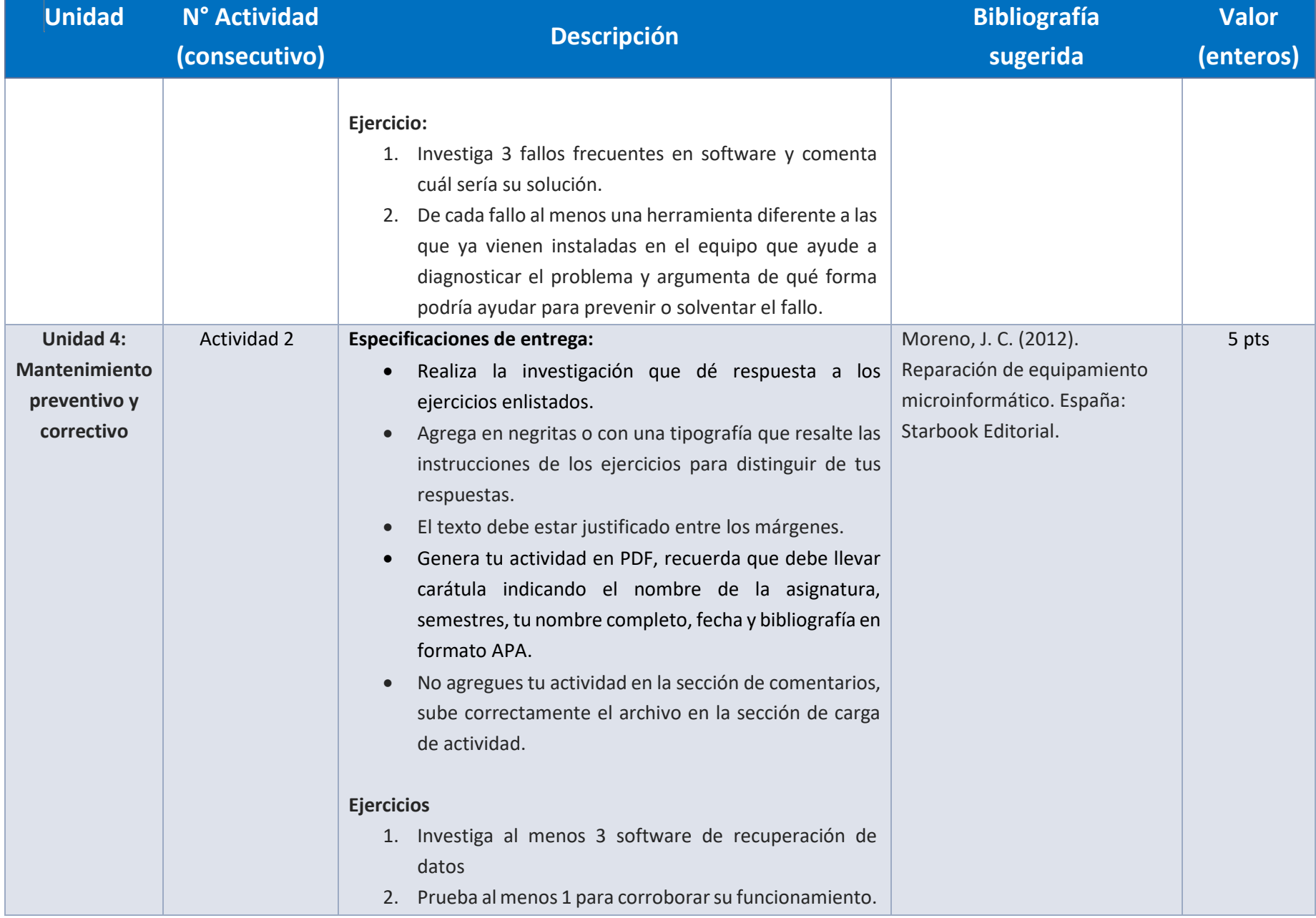

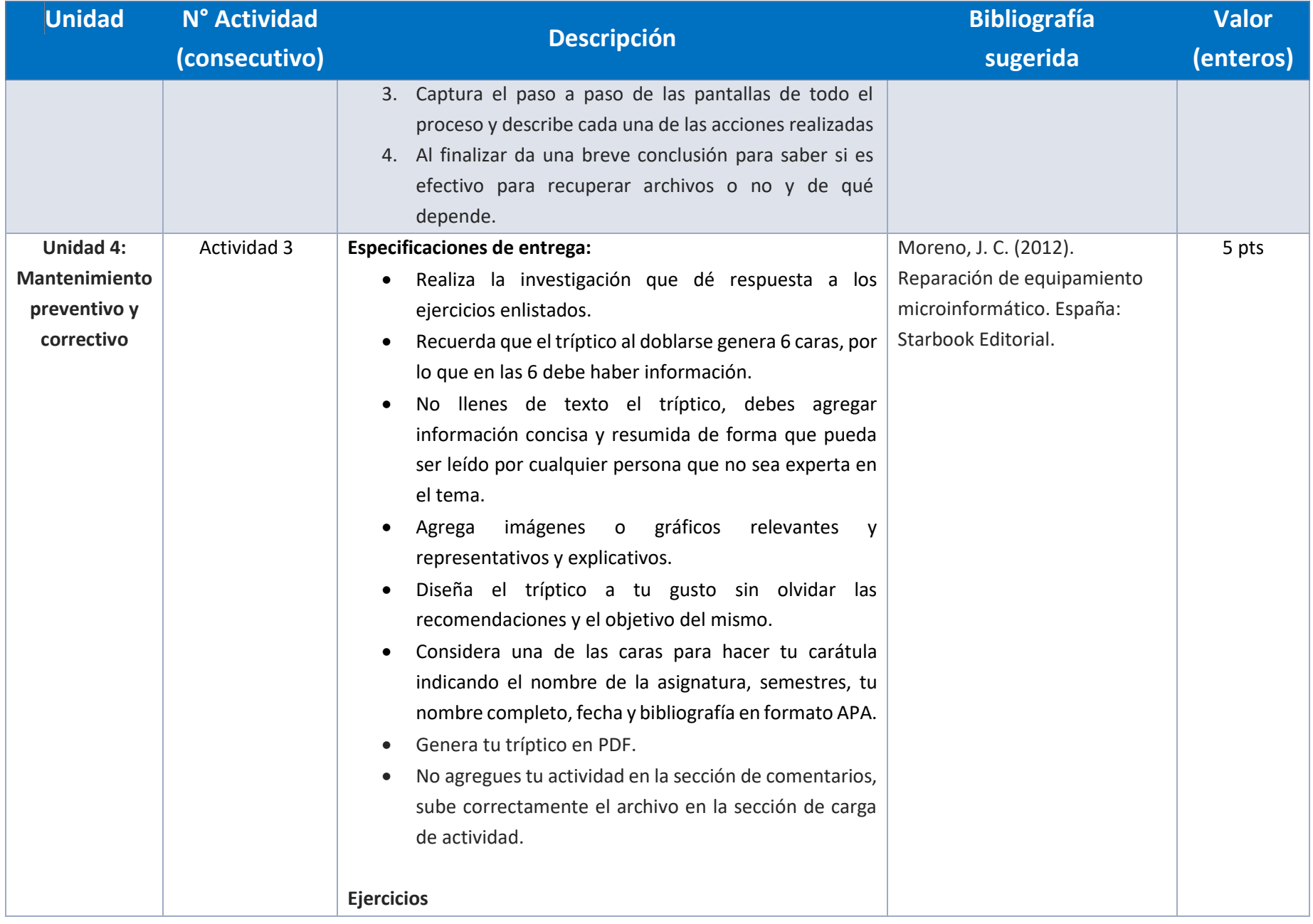

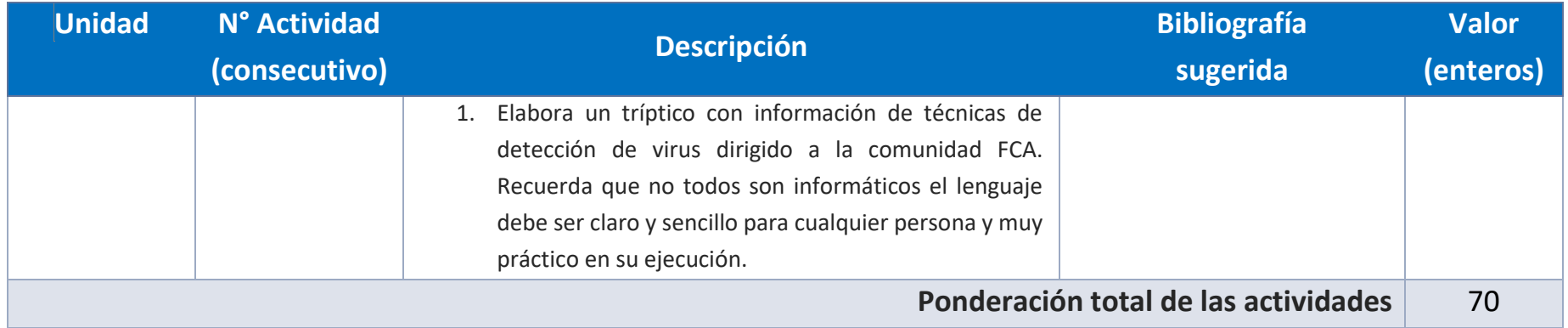

#### EXÁMENES

De acuerdo con los lineamientos del modelo educativo, tienes tres períodos a lo largo del semestre para presentar tus exámenes parciales (consulta las fechas en el calendario de inscripción a parciales y globales en el Portal SUAyED), tú decides el período en el que los realizarás. Si tu asignatura es optativa, deberás consultar los períodos y número de exámenes con tu asesor.

Para esta asignatura están programados de la siguiente manera:

• **Parciales:** 

Deberás entregar las actividades de aprendizaje de las unidades implicadas en cada parcial, **antes de que inicie el periodo de aplicación**. Es importante que te inscribas en cada periodo y cumplas con los lineamientos para su presentación.

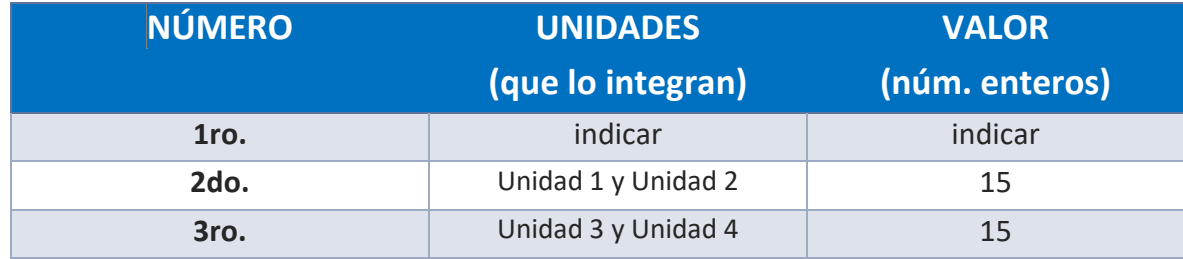

#### • **Global**. **Examen único**

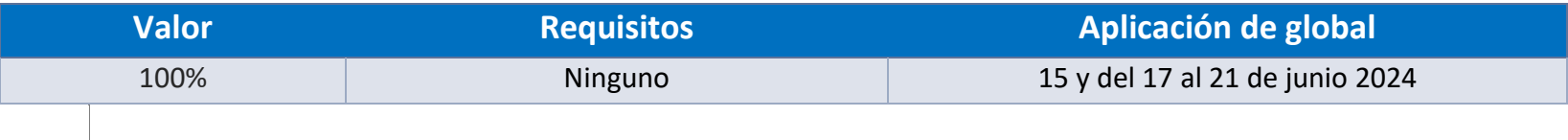

# PORCENTAJES Y ESCALA DE EVALUACIÓN Y ACREDITACIÓN

## **Porcentajes de evaluación:**

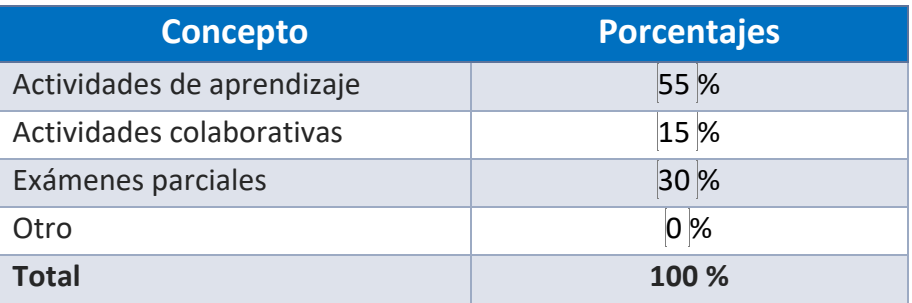

# **Escala de evaluación:**

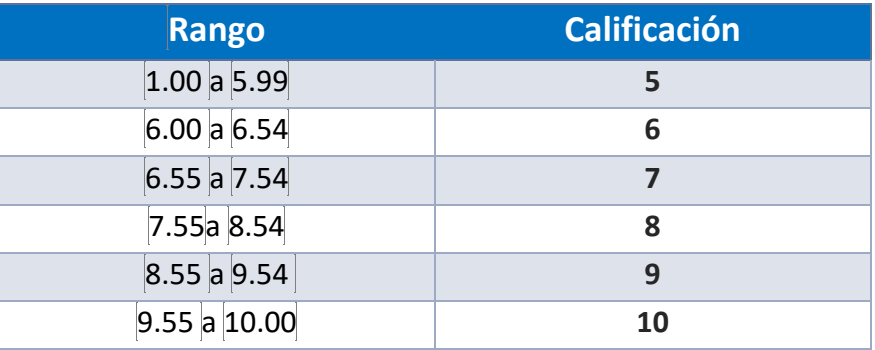

#### FUNCIONES DEL ASESOR

Por ser una modalidad abierta, tu asesor:

- 1. Será tu apoyo y guía de manera presencial para la resolución de dudas y desarrollo de las actividades; así mismo, por la mensajería de la plataforma educativa para dudas concretas.
- 2. Calificará y retroalimentará tus actividades de aprendizaje en plataforma educativa en un lapso no mayor a diez días hábiles después de la entrega.
- 3. Te recomendará recursos didácticos adicionales para ampliar tu conocimiento. No es su obligación facilitarte: copias, archivos digitales o proporcionarte ligas directas de la BIDI.
- 4. Enviará tu calificación al finalizar el semestre de manera personalizada.

#### DATOS DEL ASESOR O GRUPO DE ASESORES

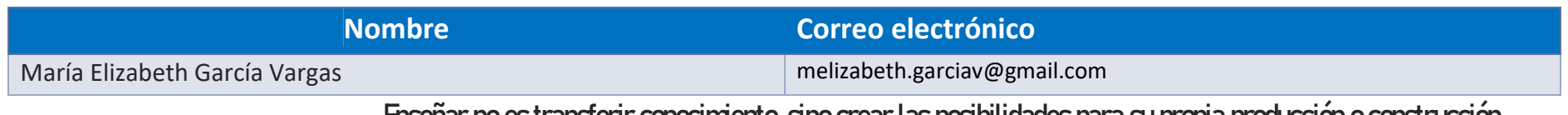

**Enseñar no es transferir conocimiento, sino crear las posibilidades para su propia producción o construcción.**

**Paulo Freire**